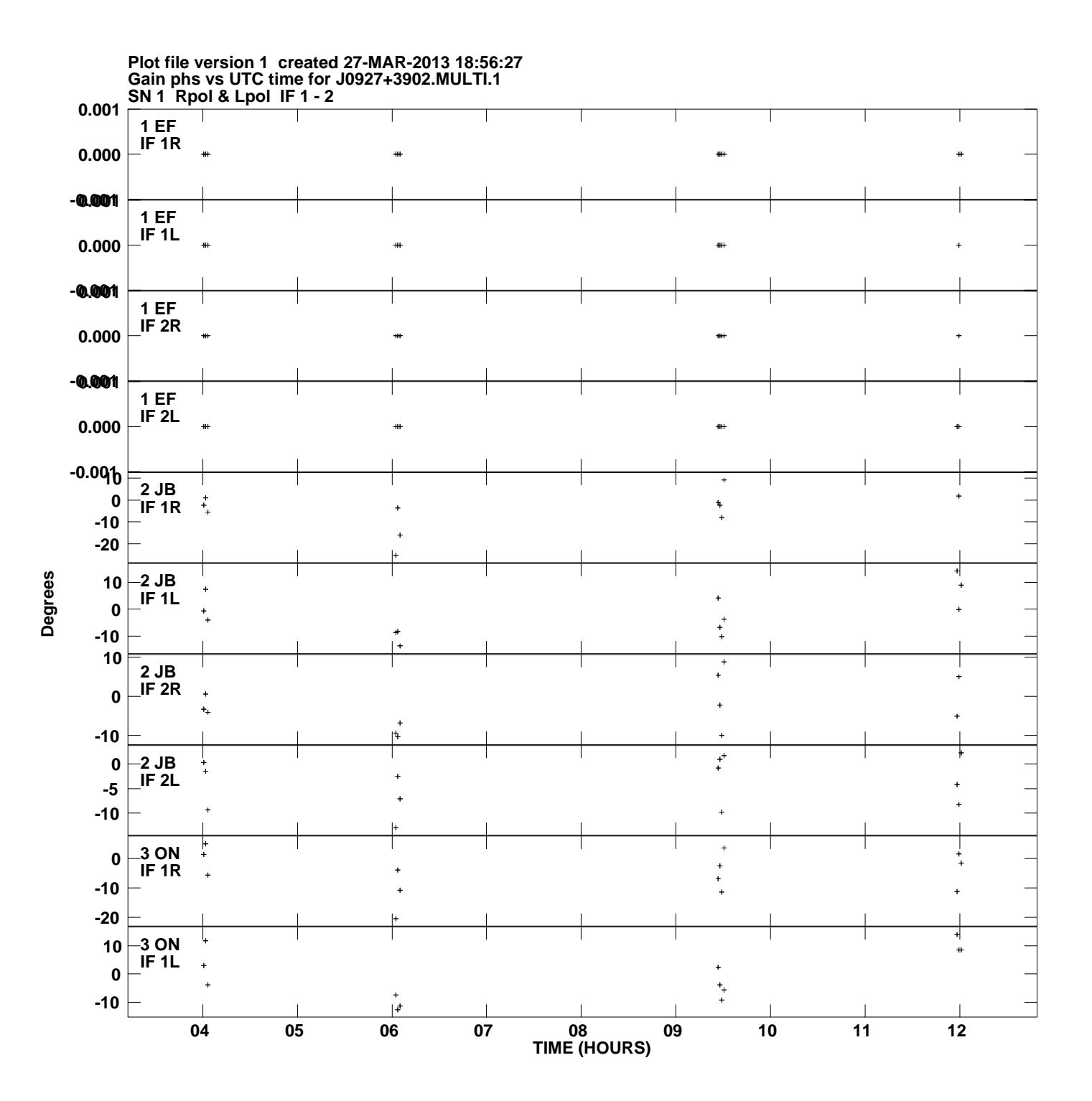

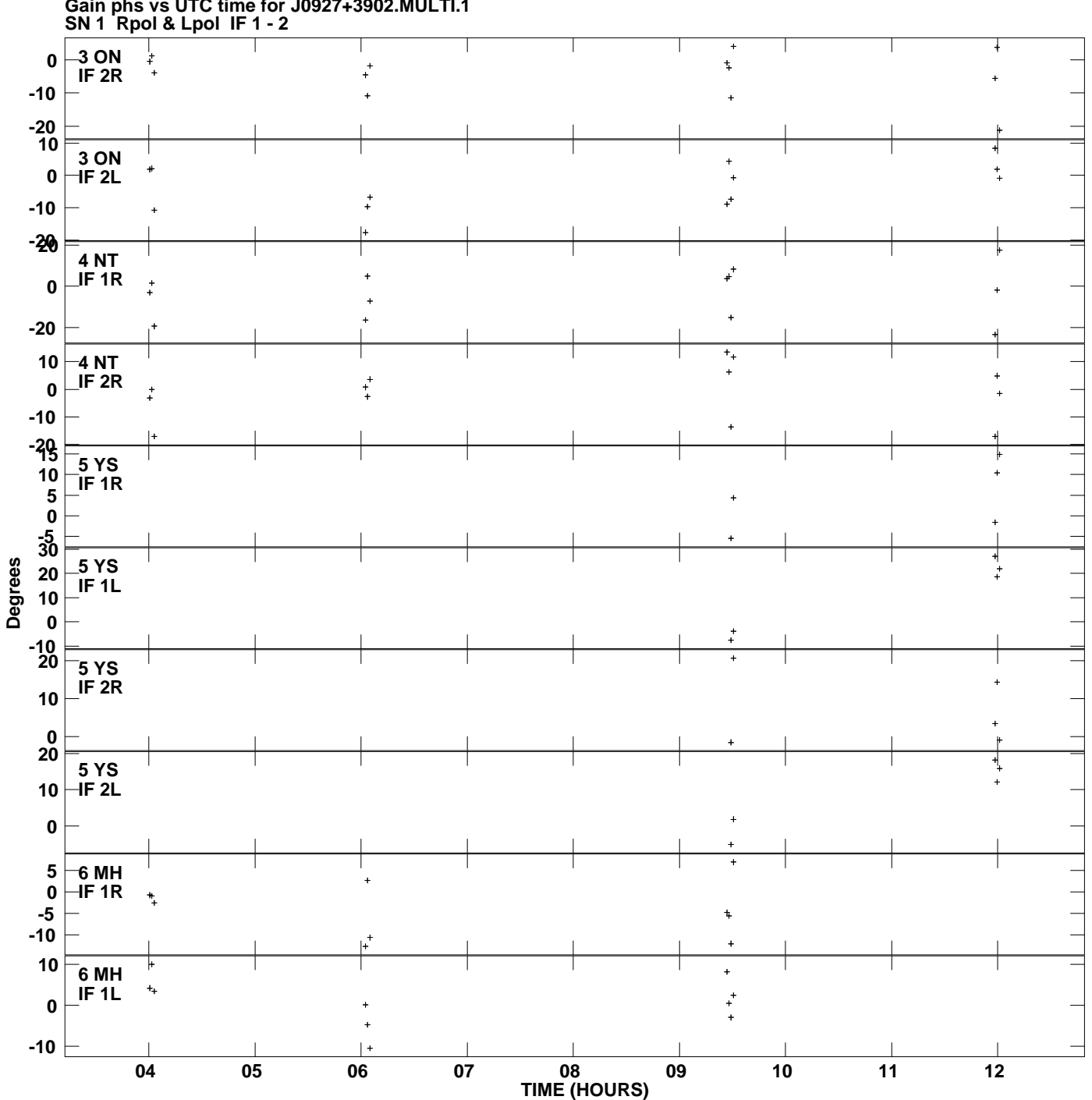

**Gain phs vs UTC time for J0927+3902.MULTI.1 Plot file version 2 created 27-MAR-2013 18:56:27**

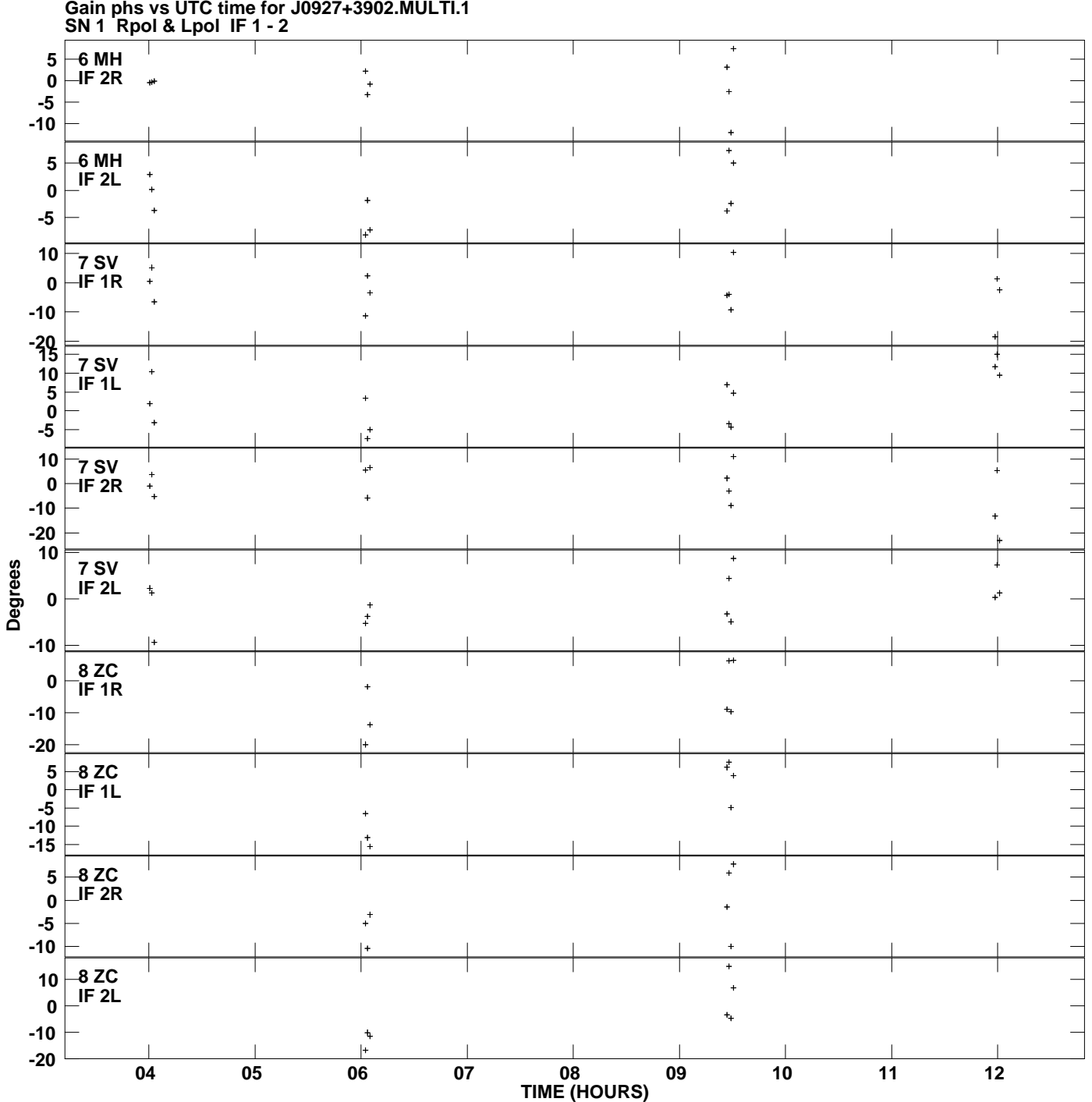

**Gain phs vs UTC time for J0927+3902.MULTI.1 Plot file version 3 created 27-MAR-2013 18:56:27**

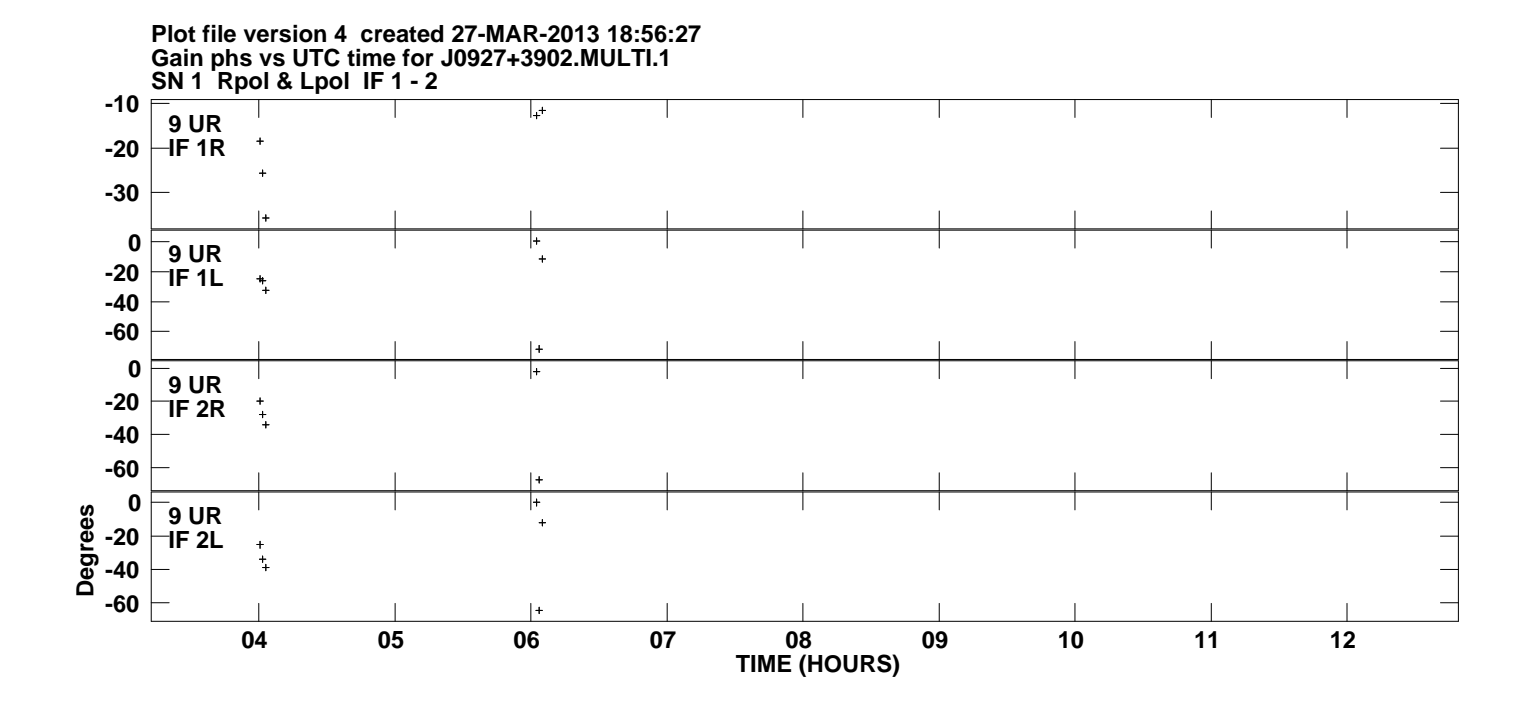